#### สารบาญ

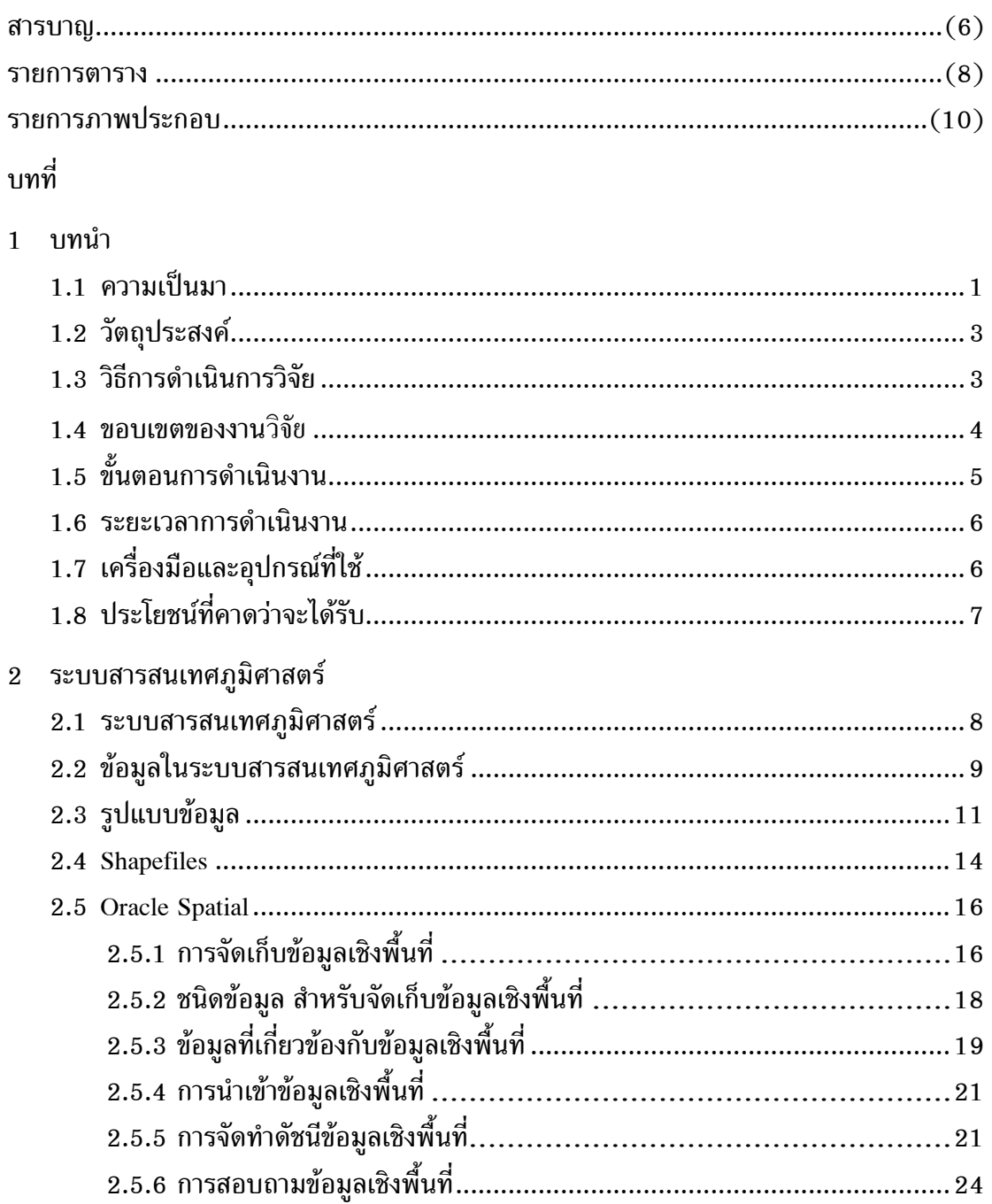

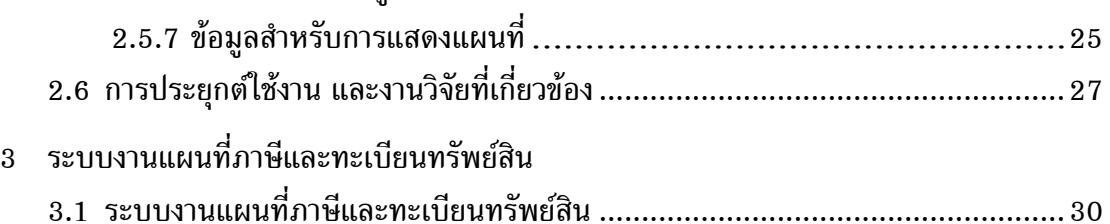

หน้า

# สารบาญ (ต่อ)

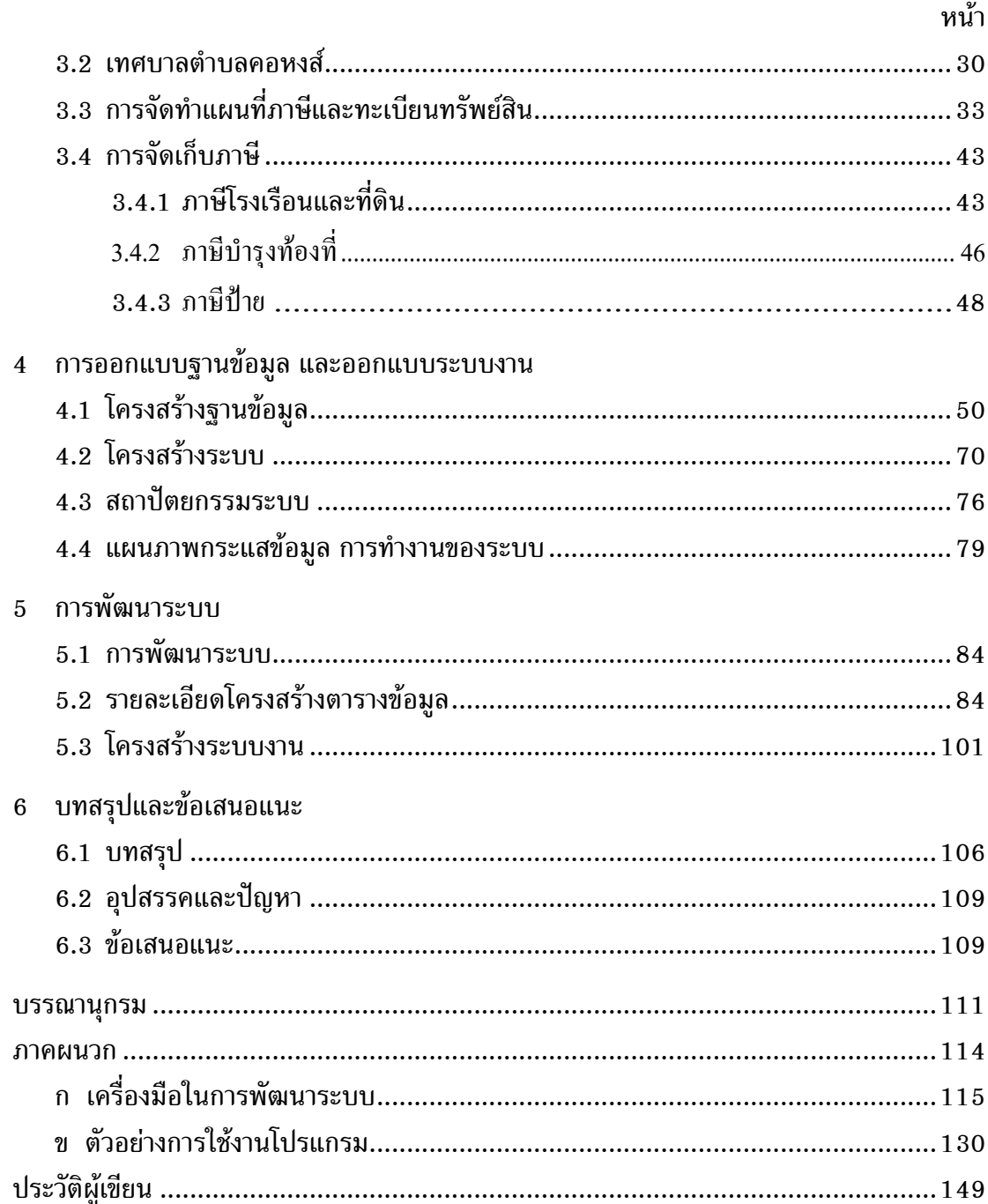

#### **รายการตาราง**

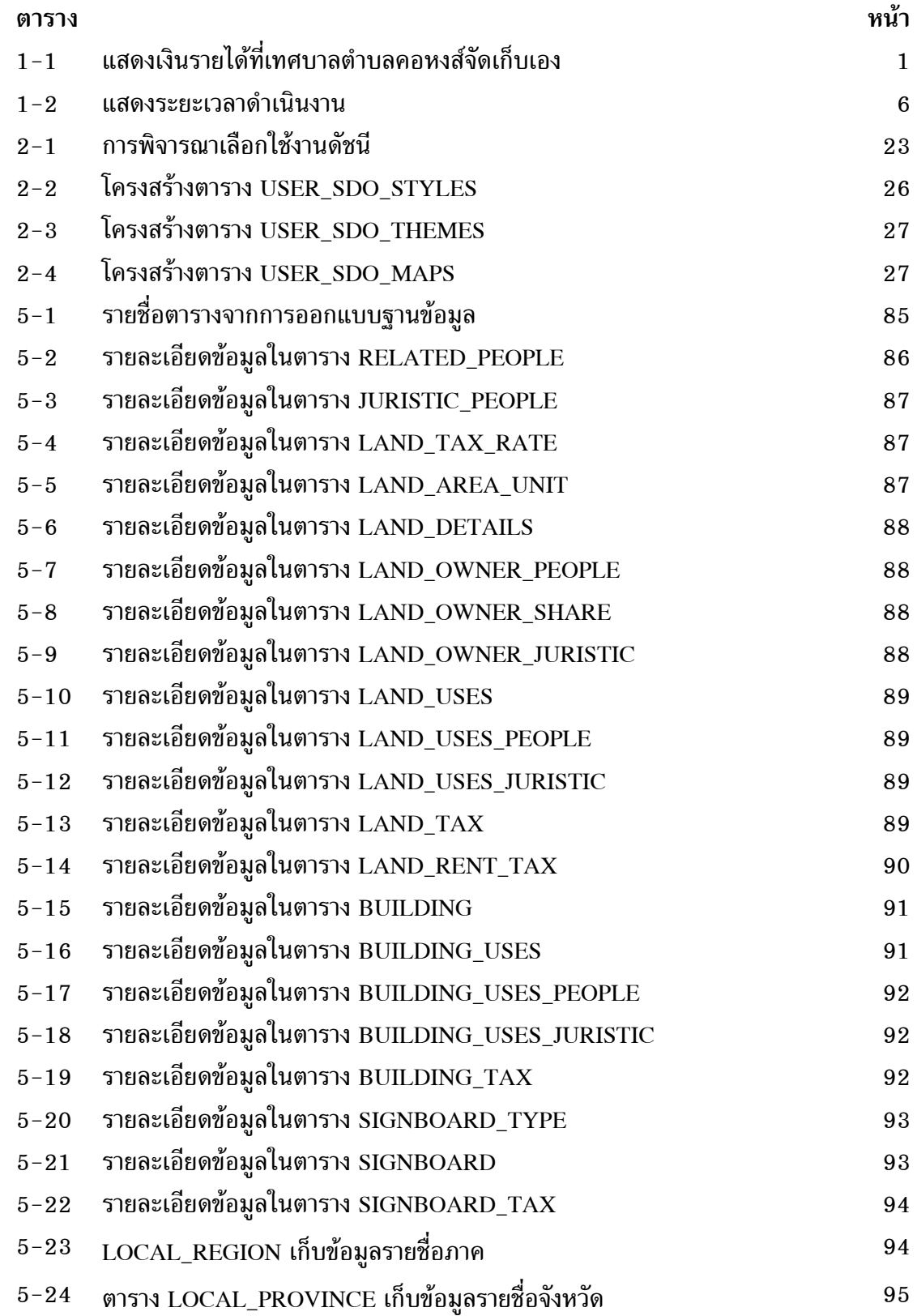

## **รายการตาราง (ตอ)**

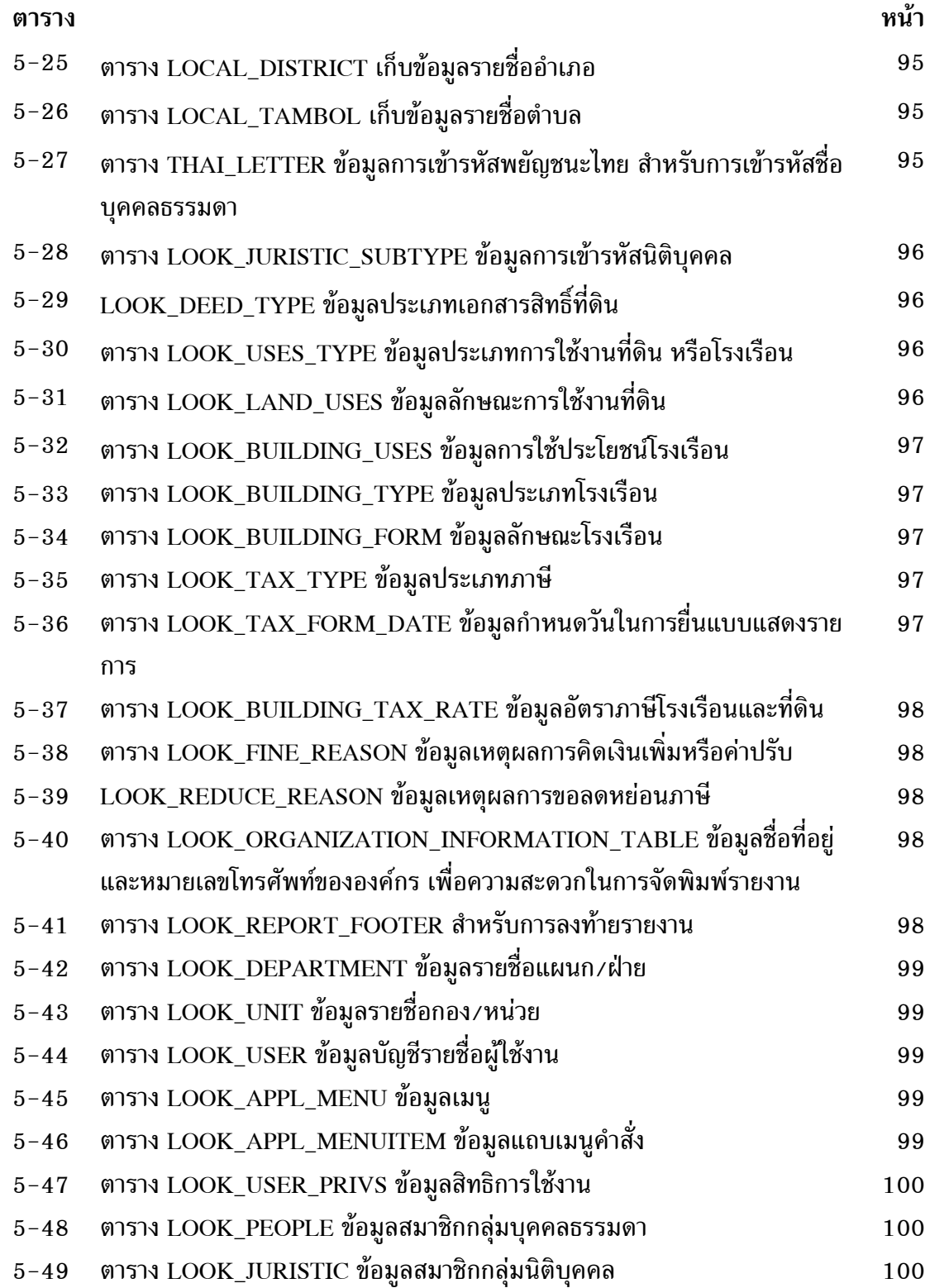

### **รายการภาพประกอบ**

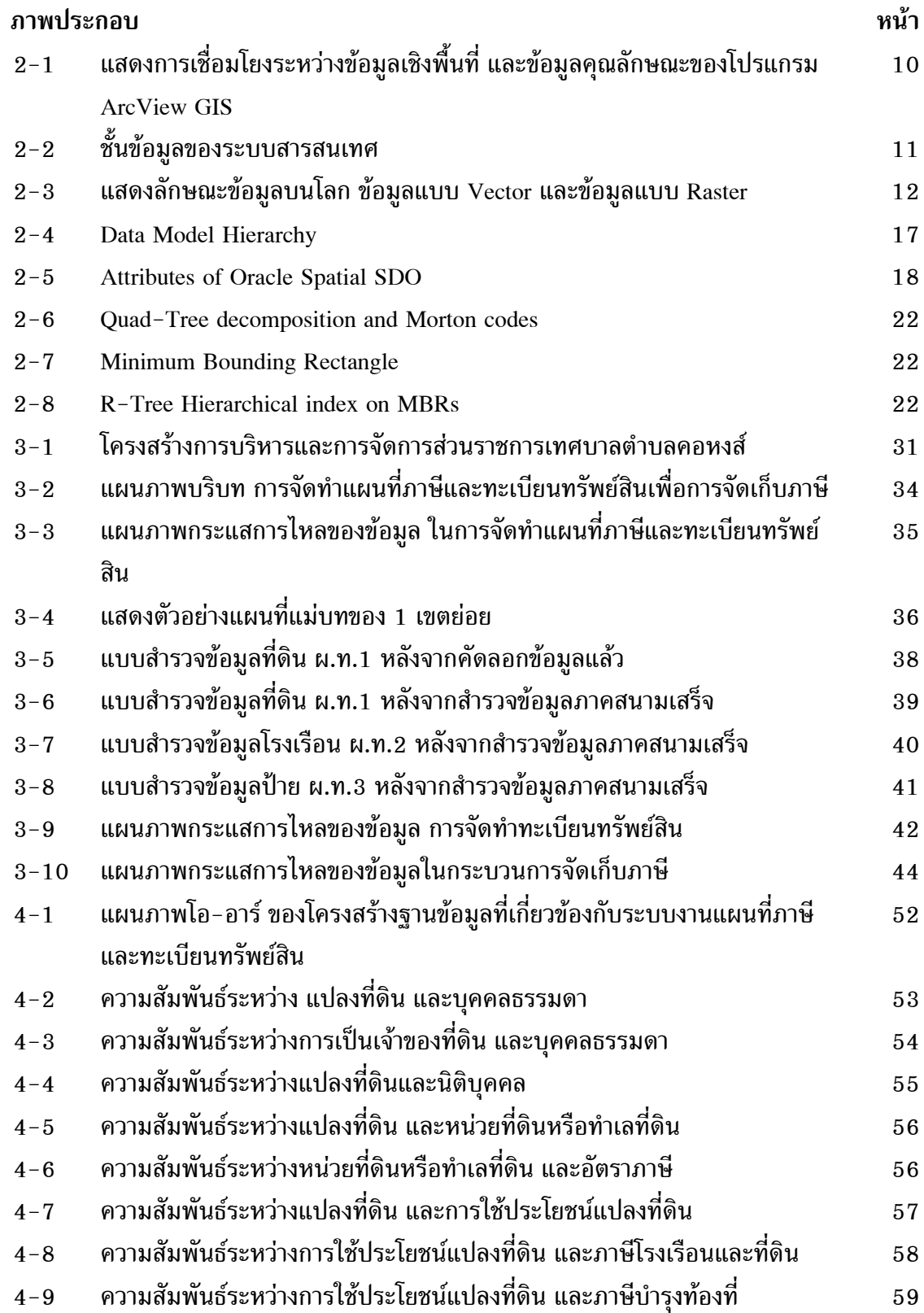

## **รายการภาพประกอบ (ตอ)**

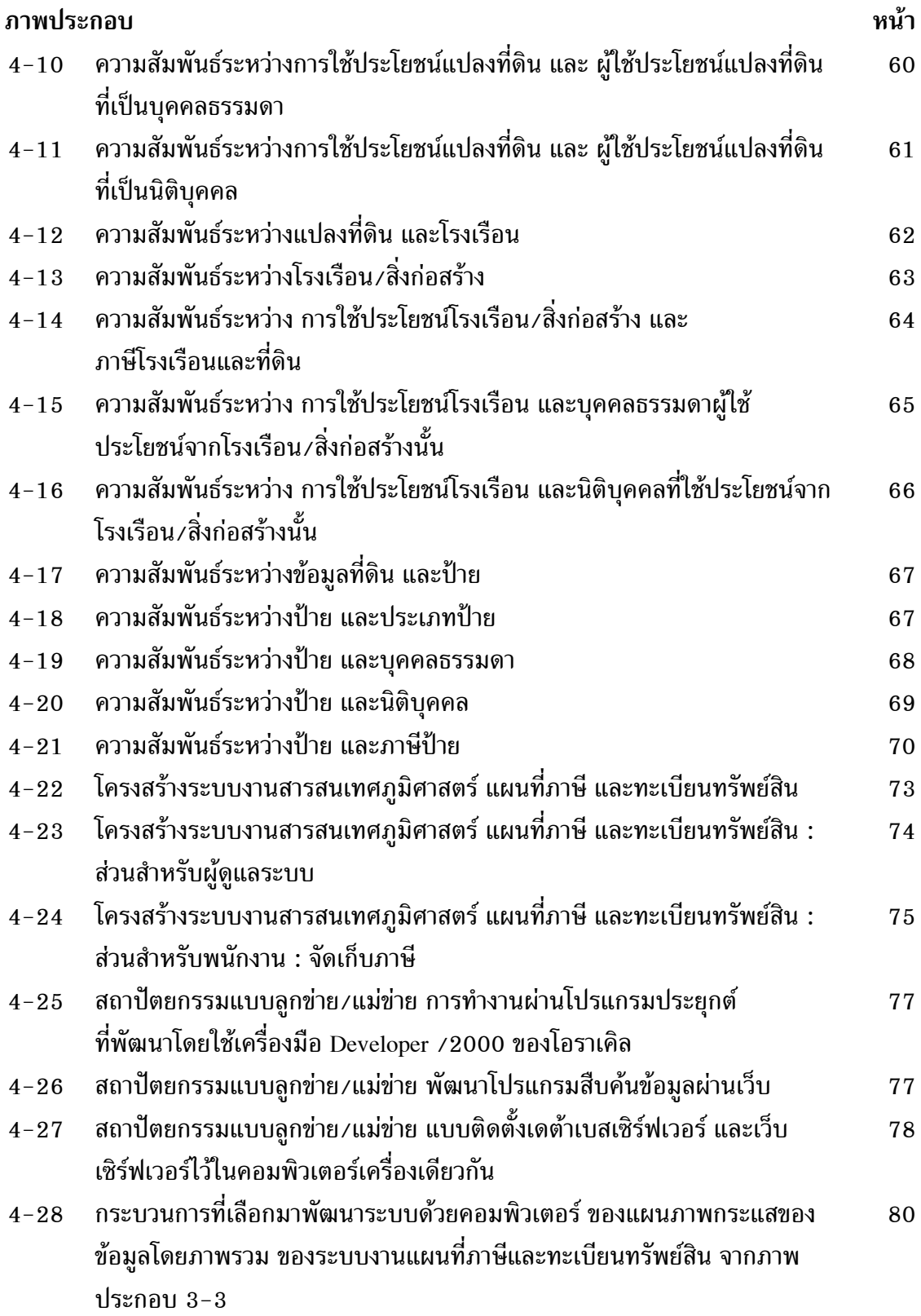

## **รายการภาพประกอบ (ตอ)**

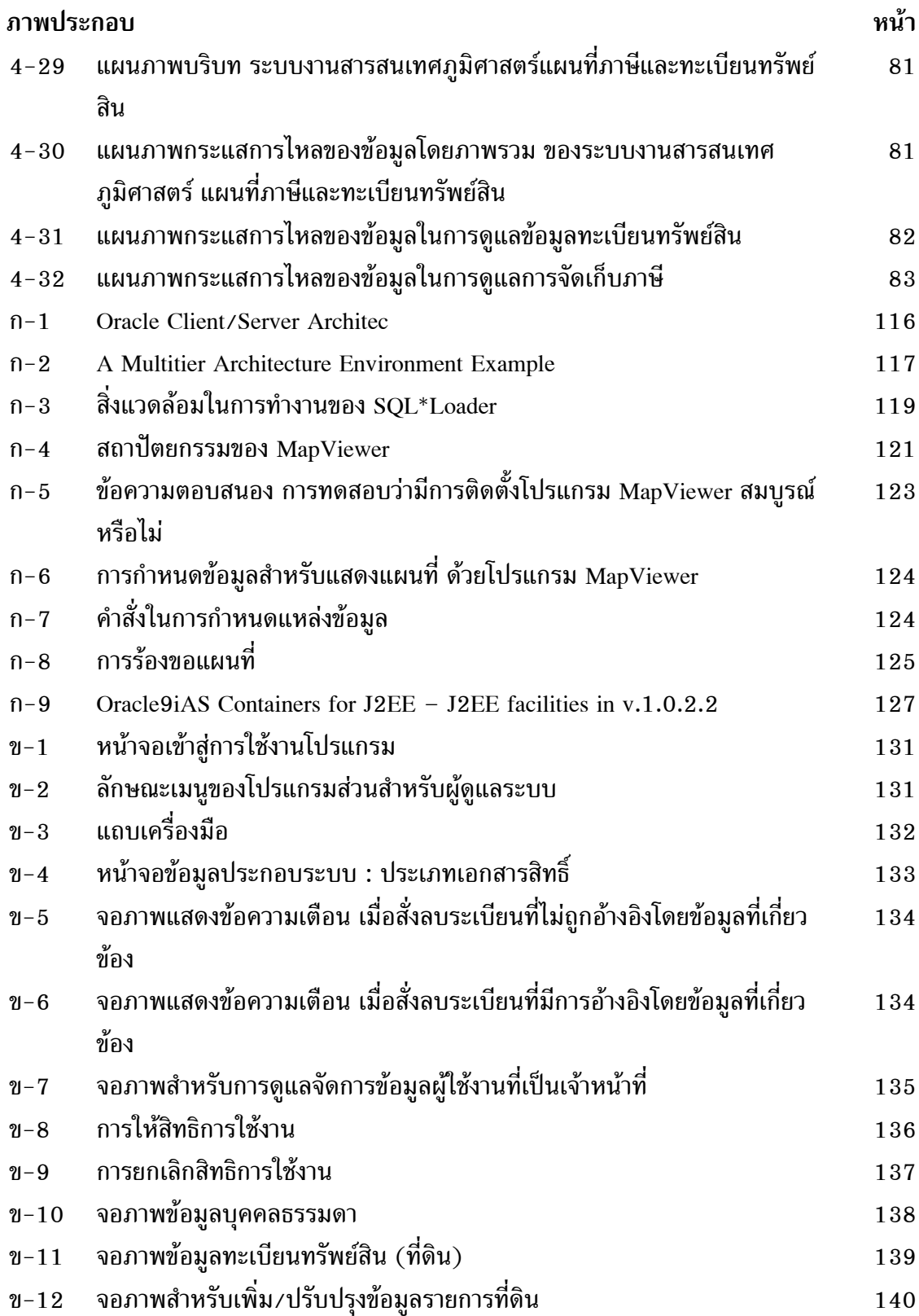

## **รายการภาพประกอบ (ตอ)**

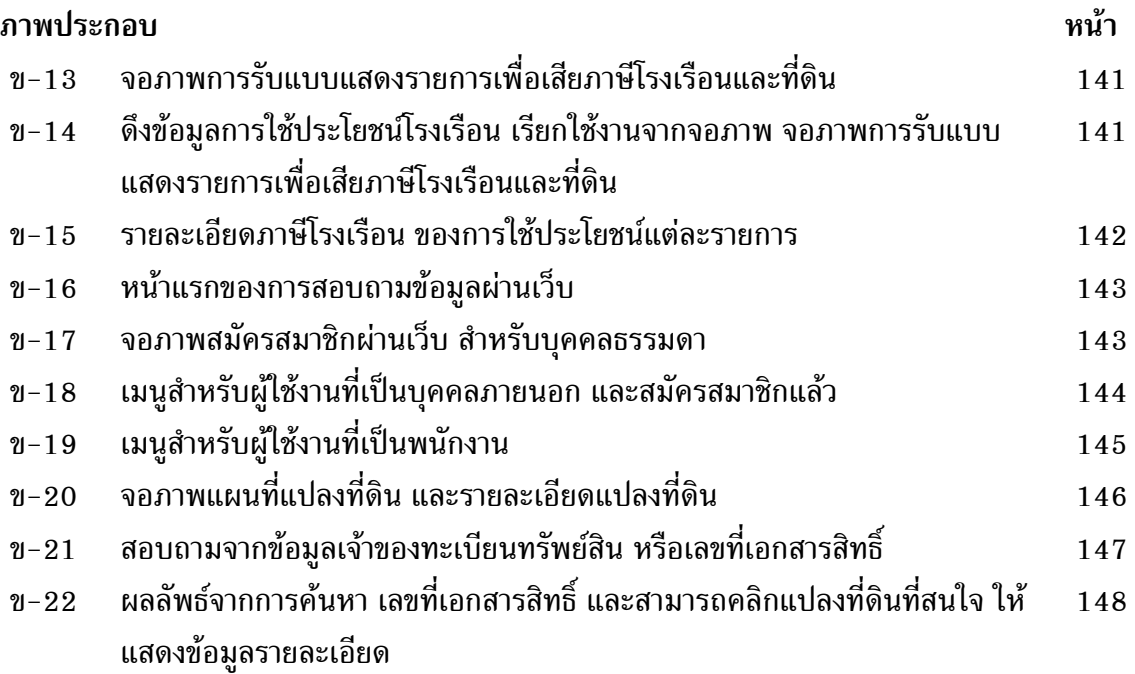